### **TECNOLOGÍA E INFORMÁTICA NOVENO GRADO ELABORAR UN INFORME DE UN EXTRACTO DE CUENTA: INGRESOS - EGRESOS – SALDO.**

 **Elaborar un informe** de un extracto de cuenta: ingresos - egresos – saldo es el producto final de la contabilidad de un pequeño negocio, de una empresa… mediante cuadros comparativos, tablas en Excel… es realizar un resumen de la situación económica y financiera del negocio.

# **DIFERENCIA ENTRE INGRESO, EGRESO Y SALDO:**

La **diferencia** de estas acciones radica básicamente en que los **ingresos** son una entrada de dinero por motivo de las actividades que brinda la empresa como servicios y bienes. En cambio, los **egresos** son operaciones que al llevarlas a cabo producen una disminución de los beneficios económicos que produce dicha operación. El **saldo** de una cuenta es el resultado que obtenemos luego de restar a los **ingresos** de la cuenta todos los registros que corresponden a los **egresos** durante el periodo.

**Qué es un INGRESO**: Es una **ENTRADA**, todo lo que suma a nuestro favor... las **VENTAS,** van en la columna **INGRESOS**.

**Qué es un EGRESO**: Es una **SALIDA**, todo lo que resta de la cuenta, las **COMPRAS**, que se van haciendo para surtir el quiosco, van en la columna **EGRESOS**.

Observe la **Tabla A, a continuación, se da la explicación de cada columna de la TABLA A:** 

La columna **ORDEN** me indica el control de los registros que voy haciendo.

La columna **FECHA** registro el día que se hacen las compras y ventas de los productos.

La columna **DETALLE** es donde debo especificar las **compras** y **ventas** que se van haciendo. (Importante especificarlas para relacionarlas en la columna Ingreso o Egreso).

La columna **INGRESO** es donde voy a colocar todas las **VENTAS** que se van teniendo, osea las **entradas**, todo lo que suma a nuestro favor.

La columna **EGRESO** es donde voy a colocar todas las **COMPRAS** que se van haciendo, es lo que resta de la cuenta, las **salidas** para surtir el negocio.

La columna **SALDO** es el resultado que voy obteniendo de la cantidad en favor o en contra que resulta de realizar las operaciones correspondientes a la cuenta.

### **ELABORAR UN INFORME DE UN EXTRACTO DE CUENTA: INGRESOS - EGRESOS – SALDO.**

**Estas son las fórmulas de la columna SALDO que debe ingresar… recuerde anteceder el signo = sin espacio para realizar la fórmula. Realizo la primera fórmula … Ejemplo: =D5-E5**

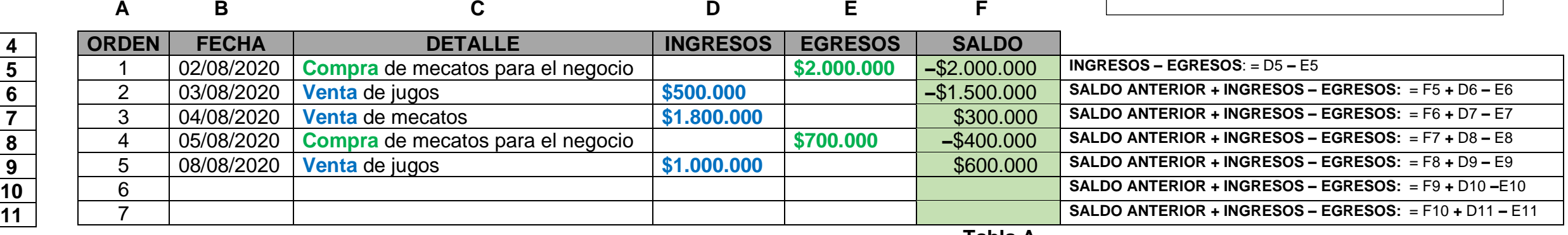

 **Tabla A.**

#### **ANÁLISIS DEL EJERCICIO:**

El señor X le facilita **\$2.000.000** para realizar una compra para surtir el negocio de mecatos, observe la **Tabla A**, que los \$2.000.000 está en la columna **EGRESOS** en la celda **E5** porque es un dinero que me facilitaron, lo debo, mire que el **SALDO** en la celda **F5** por medio de la fórmula aparece el número en negativo que me indica que aún no lo he devuelto, está pendiente por devolver…en el orden respectivo la columna **INGRESOS** de la celda **D6** aparece **\$500.000** que significa **entrada,** es una **venta me suma** a la deuda de los \$2.000.000**,** es un **ingreso** por eso el **SALDO bajó a -\$1.500.000** pero sigue en negativo porque aún debo completar para la deuda de los \$2.000.000.

En la siguiente celda de **INGRESOS** en la celda **D7** aparece **\$1.800.000** que significa entrada, es un ingreso, una venta… observe que el **SALDO** quedó en \$300.000 porque pagó enseguida los **\$1.500.000** del **SALDO** de los \$2.000.000 y **quedó a favor \$300.000,** observe que el valor **no está en negativo… me indica** que es un **SALDO que tengo a favor**.

En la celda **E8** aparece **\$700.000** que significa salida, es un egreso, una compra que se hizo para surtir el negocio… observe que el saldo quedó en negativo **-\$400.000** porque **al restar los \$700.000** de los **\$300.000** del saldo a favor me indica que quedaría debiendo nuevamente **-\$400.000.**

En la siguiente celda de **INGRESOS** en la celda **D9** aparece **\$1.000.000** que significa entrada, es un ingreso, una venta… observe que el **SALDO** quedó en **\$600.000** porque pagó enseguida los -\$400.000 del **SALDO** que estaba en negativo y **quedó a favor \$600.000,** observe que el valor **no está en negativo… me indica** que es un **SALDO que tengo a favor**.

# **EJERCICIO DE APLICACIÓN PRÁCTICA PARA REALIZAR DESDE EXCEL.**

- <sup>4</sup> Ingrese al programa de Ms Excel y realice la estructura de la tabla desde el rango A4: F11.
- **<sup>6</sup> En la columna F** se ingresa las fórmulas para realizar el ejercicio del informe del extracto de cuentas.
- Trabajando con las mismas celdas de la **Tabla A**, en la **celda F5** se coloca la **primera fórmula**: **= D5 – E5** que es **restar** el **Ingreso menos** el **Egreso.**
- En la **celda F6** se coloca la **segunda fórmula**: **= F5 + D6 – E6** que es el **SALDO ANTERIOR + INGRESOS – EGRESOS.**
- En la **celda F7** se coloca la **tercera fórmula**: **= F6 + D7 – E7** que es el **SALDO ANTERIOR + INGRESOS – EGRESOS.**
- En la **celda F8** se coloca la **cuarta fórmula**: **= F7 + D8 – E8** que es el **SALDO ANTERIOR + INGRESOS – EGRESOS.**
- En la **celda F9** se coloca la **quinta fórmula**: **= F8 + D9 – E9** que es el **SALDO ANTERIOR + INGRESOS – EGRESOS.**
- En la **celda F10** se coloca la **sexta fórmula**: **= F9 + D10 – E10** que es el **SALDO ANTERIOR + INGRESOS – EGRESOS.**
- **<sup>△</sup> Y** así sucesivamente si se desea ampliar el contenido de las compras y ventas.
- De esta manera la **Tabla A**, ya tiene ingresada las fórmulas en la **columna F** del **SALDO**, que es donde le va a permitir ver los resultados de las **COMPRAS** y **VENTAS** que se van haciendo.
- Lo siguiente es ir registrando en la **Tabla A** por fechas, las compras y ventas que se van realizando.
- Tener siempre presente que las **COMPRAS** van en la columna **EGRESO** y las **VENTAS** van en la columna **INGRESO**.
- Mientras las fórmulas estén ingresadas por completo en la columna **SALDO**, el resultado de cada **venta** o **compra** se reflejará en la columna **SALDO.**
- Recuerde que todo procedimiento en Excel es trabajado con las fórmulas respectivas.

**Tenga en cuenta:**

**Observe las columnas donde van ubicados las VENTAS y las COMPRAS.** Las **VENTAS (**van en la columna: **INGRESOS)** Las **COMPRAS (**van en la columna: **EGRESOS)**

Estas son las fórmulas que están en la columna: **SALDO.**

- **1. INGRESOS – EGRESOS**: = D5 **–** E5
- **2. SALDO ANTERIOR + INGRESOS – EGRESOS:** = F5 **+** D6 **–** E6
- **3. SALDO ANTERIOR + INGRESOS – EGRESOS:** = F6 **+** D7 **–** E7
- **4. SALDO ANTERIOR + INGRESOS – EGRESOS:** = F7 **+** D8 **–** E8
- **5. SALDO ANTERIOR + INGRESOS – EGRESOS:** = F8 **+** D9 **–** E9
- **6. SALDO ANTERIOR + INGRESOS – EGRESOS:** = F9 **+** D10 **–** E10
- **7. SALDO ANTERIOR + INGRESOS – EGRESOS:** = F10 **+** D11 **–** E11

RECUERDE: **"EL HOMBRE AUDAZ NO SE DETIENE, SIEMPRE ESTÁ CAMINANDO; CUANDO NO HAY CAMINOS, LOS HACE"**